Каждый ученик в классе изучает либо английский, либо немецкий, либо оба этих языка.

У классного руководителя есть списки учеников, изучающих каждый из языков. Напишите программу, которая позволит классному руководителю быстро выяснить, сколько учеников изучает только один язык.

## Формат ввода

В первых двух строках указывается количество учеников, изучающих английский и немецкий языки (М и N). Затем идут М строк — фамилии учеников, которые изучают английский язык; и N строк с фамилиями учеников, изучающих немецкий. Гарантируется, что среди учеников нет однофамильцев.

## Формат вывода

Количество учеников, которые изучают только один язык. Если таких не окажется, в строке вывода нужно написать NO.

## Пример 1

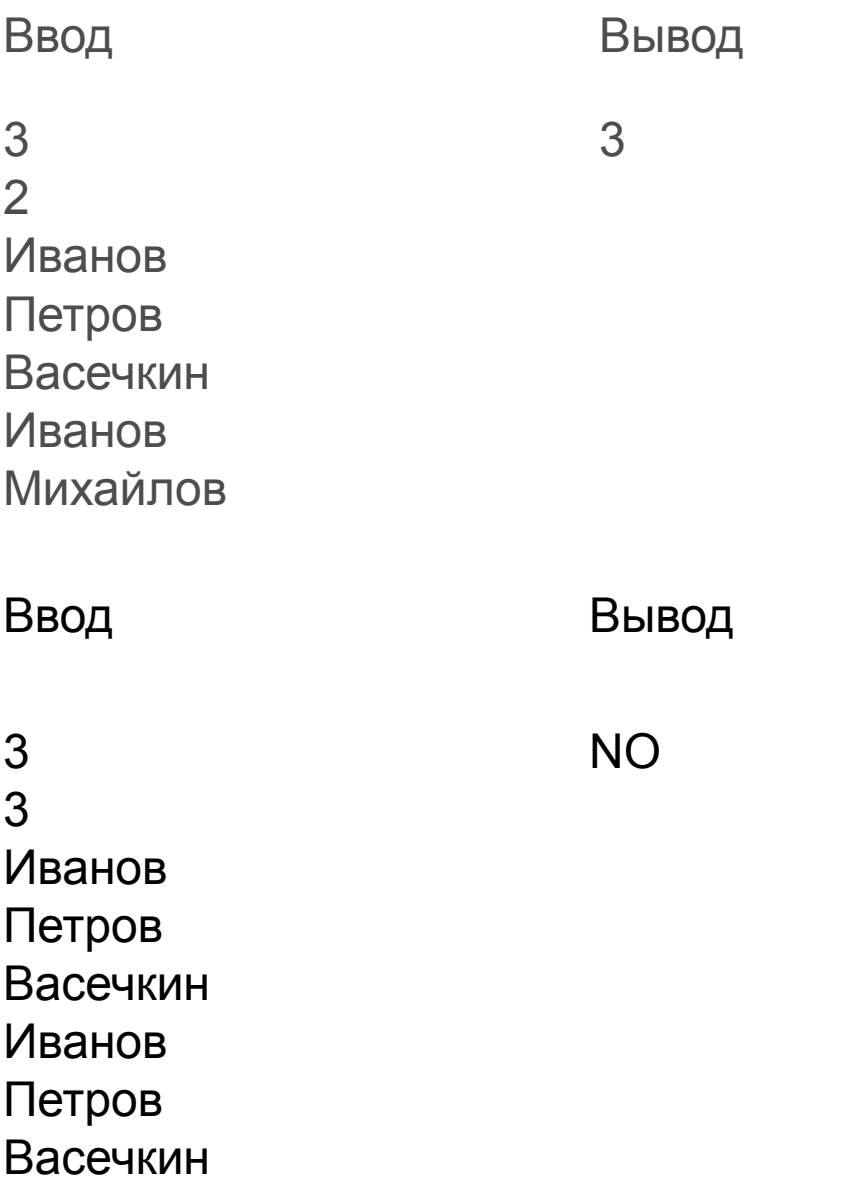

```
len1 = set()len2 = set()a = int(input))b = int(input))for i in range(a):
  line = input()len1.add(line)
for i in range(b):
  line = input()len2.add(line)
diff = len1 \wedge len2
if diff:
  print(len(diff))
else:
  print('NO')
```